## SAP ABAP table ICL\_INVOICE\_POS\_S\_UI {View ICLI04 PHI Invoice Items ALV Grid}

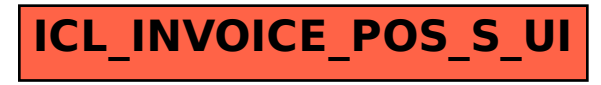